This is a first test of Jmol in a PDF file. It was created using the trial version of DeepExploration from Right Hemisphere Software on July 28, 2009. http://www.righthemisphere.com

The file is 1crn.pdb. The Jmol output was created using the command

## write t.vrml

and the very latest Jmol version, in http://chemapps.stolaf.edu/jmol/docs/examples-11/Jmol-11.zip. The VRML file was dragged into Deep Exploration and then saved as a U3D file. That file was then added to a PDF file using Adobe Acrobat 9.0 Pro. (Apparently 7.0 is sufficient.)

That's about all I know how to do right now.

The zooming of the model may take a little getting used to if you are more familiar with Jmol because it is reversed from Jmol.

-Bob Hanson

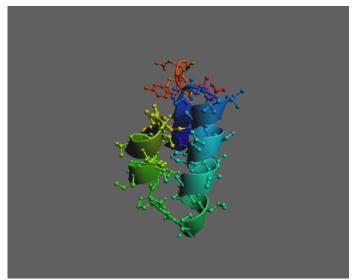